# **Worksheet.Item(Int32, Int32)**

# **Description**

Returns the cell at a specified row and column position. This property is an indexer for the [Worksheet](https://wiki.softartisans.com/display/EW8/Worksheet) class.

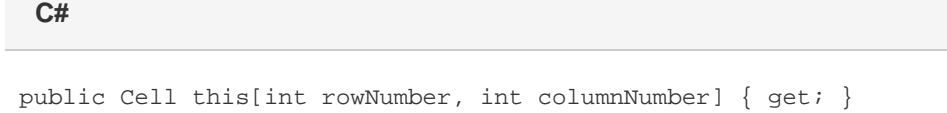

**vb.net**

Public Default ReadOnly Property Item(ByVal rowNumber As Integer, ByVal columnNumber As Integer) As Cell

## **Parameters**

#### **rowNumber**

The 0-based row number of the cell to retrieve.

#### **columnNumber**

The 0-based column number of the cell to retrieve.

## **Returns**

A [Cell](https://wiki.softartisans.com/display/EW8/Cell) object representing the cell at the specified position.

# **Examples**

#### **C#**

 //--- Get Cell by index Cell cellA1 =  $ws[0,0]$ ;

#### **vb.net**

 '--- Get Cell by index Dim cellA1 As Cell =  $ws(0,0)$